# **2D with GSU ~ Regular Polygons**

Use **Zoom** (scroll or Z)  $\left|\mathbf{Q}\right|$  or , **Orbit** (O)  $\mathbf{\hat{\triangleleft}}$ , and **Pan** (O + shift)  $\mathbf{\hat{\mathbb{Z}}}$  tools to reposition your screen.

## **DRAWING REGULAR POLYGONS AND CIRCLES**

**Start:** Select **TOP VIEW** to change the view to 2D: Select the Camera Menu > Standard View > Top View.

### **Drawing a square**

- 1. Select Rectangle  $\Box$ . Click at the origin and draw a rectangle along the green and red axis.
- 2. Type  $2m$ ,  $2m$  ENTER $\leftarrow$  designating the dimensions to be 2 meters by 2 meters.

### **Drawing a regular hexagon**

- 1. Select Polygon then type 6 ENTER $\leftarrow$  (designating the polygon to have 6 sides).
- 2. Click at the origin and draw a hexagon along the red and green axis.
- 3. Type 2m ENTER $\leftarrow$  designating the radius to be 2m.

## **Drawing other regular polygons**

- 1. Select polygon then type the number of sides for the polygon you wish to draw then ENTER $\leftarrow$ .
- 2. Click at the origin and draw a regular polygon along the red and green axis.
- 3. Type 2m ENTER $\leftarrow$  designating the radius to be 2 meters.

## **Draw a circle**

- 1. Select Circle  $\Box$  Click at the origin and draw a circle along the red and green axis.
- 2. Type 2m ENTER $\leftarrow$  designating the radius to be 2 meters.

#### **Finding dimensions**

- 1. Draw any regular polygon following the above steps.
- 2. Draw the Radius: Select Line  $\ell$  and draw a line from the center of the polygon (the origin) to a vertex.
- 3. Draw the Apothem: Using the line tool draw a line from the center of the polygon to the midpoint of a side. Notice how GSU finds the location of the midpoint when you hover near it.
- 4. Finding Dimensions: Select Dimension  $\frac{2^k}{k}$ . Click on one endpoint of the radius, then the second endpoint of the radius. **Pause for 1 second** and click on the second midpoint again. Find the lengths of the apothem and side as well.

#### **This information will be helpful in finding surface area and volume of prisms and pyramids later on.**

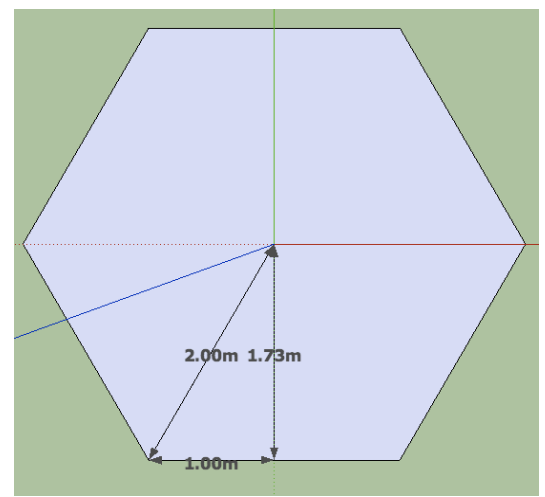